### **Oracle Utilities Notifications Hub**

Data Mapping Guide Release 22A **F56582-01**

May 2022

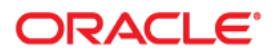

Oracle Utilities Notifications Hub Data Mapping Guide

[Copyright © 2022 Oracle and/or its affiliates.](https://docs.oracle.com/cd/E23003_01/html/en/cpyr.htm)

## **Contents**

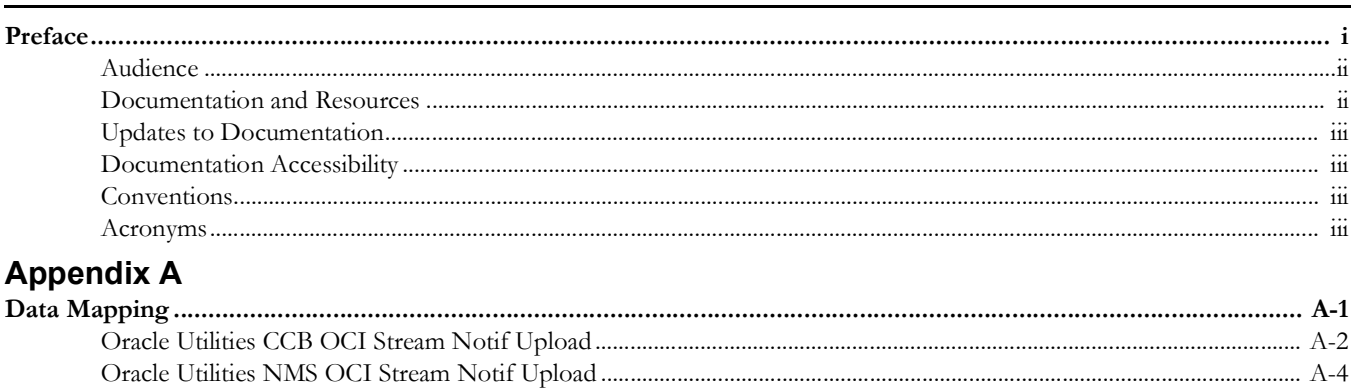

## **Preface**

<span id="page-3-1"></span><span id="page-3-0"></span>Welcome to the Oracle Utilities Notifications Hub Data Mapping Guide.

The preface includes the following:

- [Audience](#page-4-0)
- [Documentation and Resources](#page-4-1)
- [Updates to Documentation](#page-5-0)
- [Documentation Accessibility](#page-5-1)
- [Conventions](#page-5-2)
- [Acronyms](#page-5-3)

## <span id="page-4-0"></span>**Audience**

This document is intended for anyone implementing the Oracle Utilities Notifications Hub integration.

## <span id="page-4-1"></span>**Documentation and Resources**

For more information regarding this integration, foundation technology and the edge applications, refer to the following documents:

#### **Product Documentation**

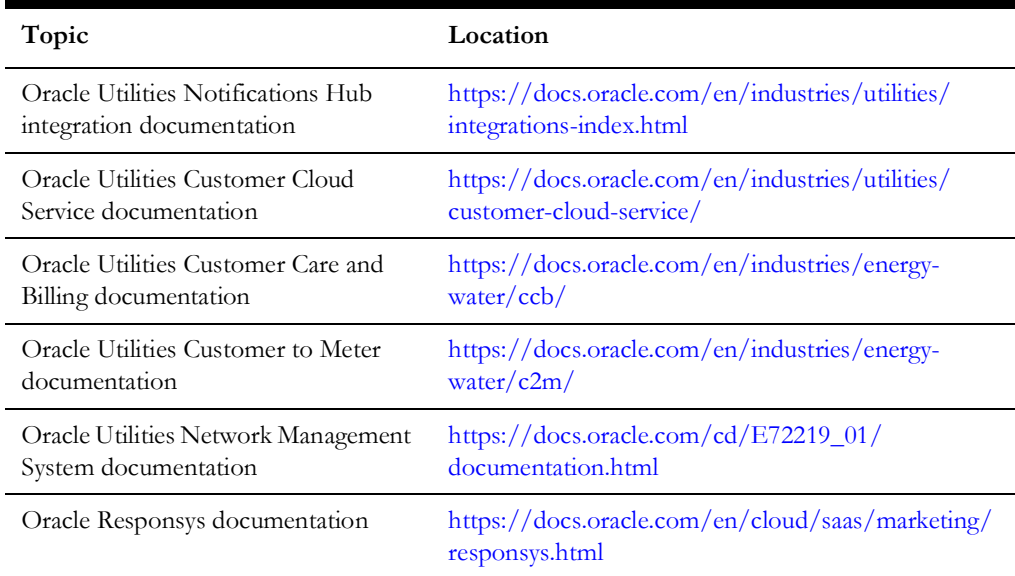

#### **Additional Documentation**

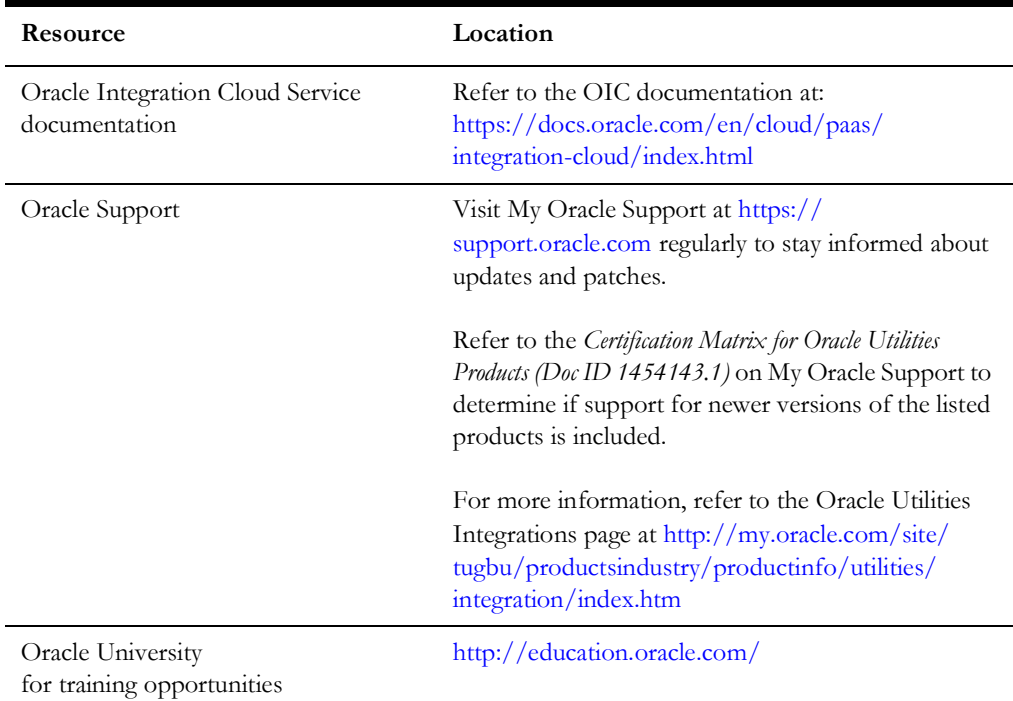

## <span id="page-5-0"></span>**Updates to Documentation**

The complete Oracle Utilities Notifications Hub documentation set is available from Oracle Help Center at<https://docs.oracle.com/en/industries/utilities/index.html>.

Visit [My Oracle Support f](http://support.oracle.com)or additional and updated information about the product.

## <span id="page-5-1"></span>**Documentation Accessibility**

For information about Oracle's commitment to accessibility, visit the Oracle Accessibility Program website at http://www.oracle.com/pls/topic/lookup?ctx=acc&id=docacc.

#### **Access to Oracle Support**

Oracle customers have access to electronic support for the hearing impaired. Visit: http://www.oracle.com/pls/topic/lookup?ctx=acc&id=info or http:// www.oracle.com/pls/topic/lookup?ctx=acc&id=trs

## <span id="page-5-2"></span>**Conventions**

The following text conventions are used in this document:

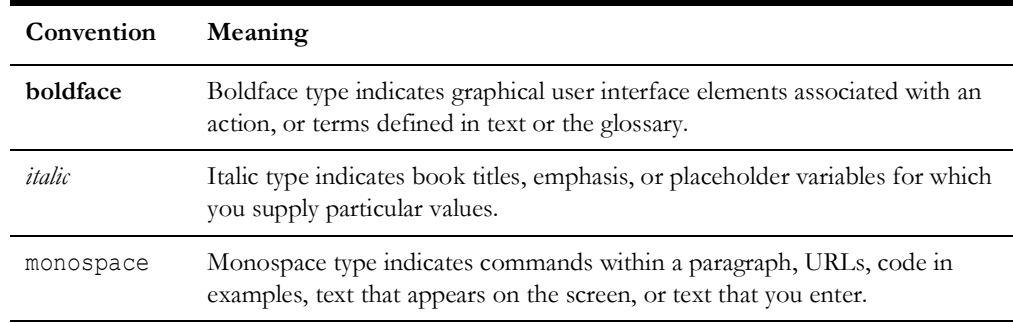

## <span id="page-5-3"></span>**Acronyms**

The following terms are used in this document:

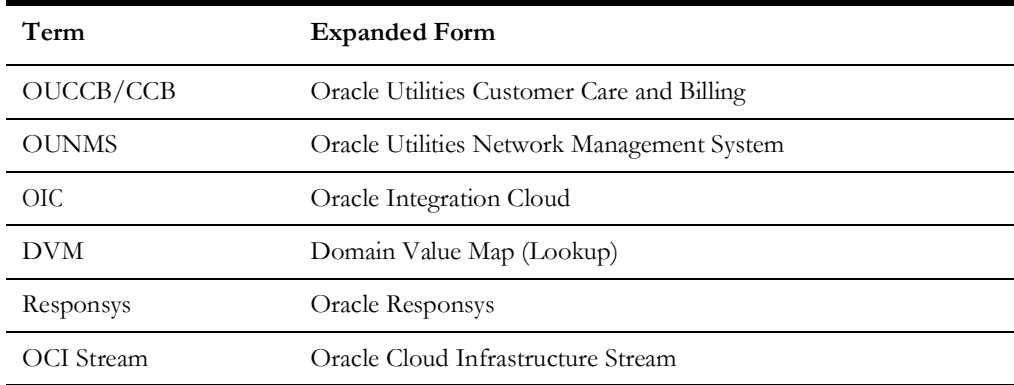

# **Appendix A**

## **Data Mapping**

This appendix provides mapping details for each integration point, including the following:

- [Oracle Utilities CCB OCI Stream Notif Upload](#page-7-1)
- [Oracle Utilities NMS OCI Stream Notif Upload](#page-9-1)
- <span id="page-6-0"></span>• [Oracle Utilities OCI Stream Notif linkChannel](#page-11-1)
- <span id="page-6-1"></span>• [Oracle Utilities OCI Stream Responsys Notif Send](#page-13-1)

## <span id="page-7-1"></span>**Oracle Utilities CCB OCI Stream Notif Upload**

The Oracle Utilities CCB OCI Stream Notif Upload integration point details are as shown in the table below:

<span id="page-7-0"></span>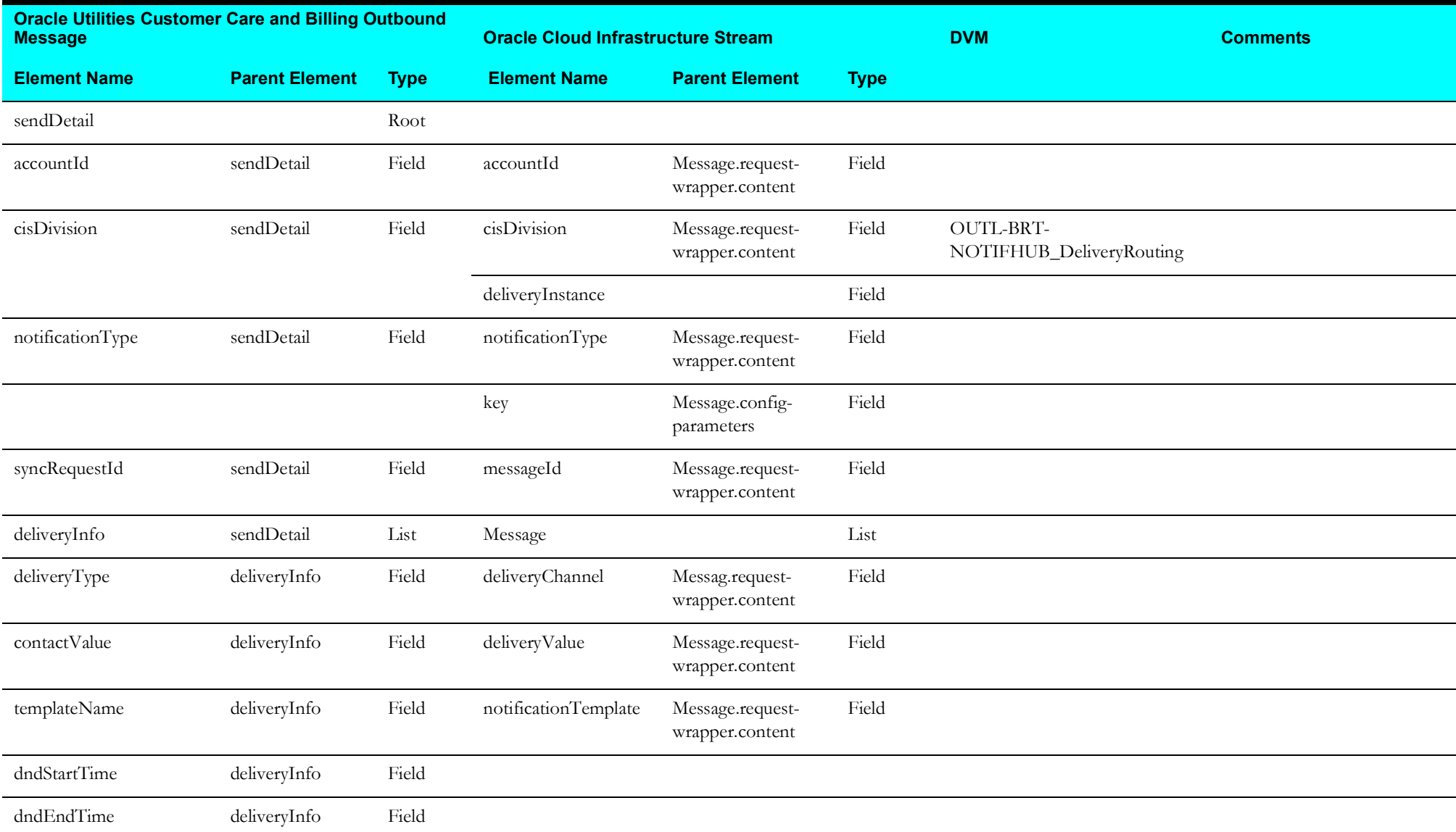

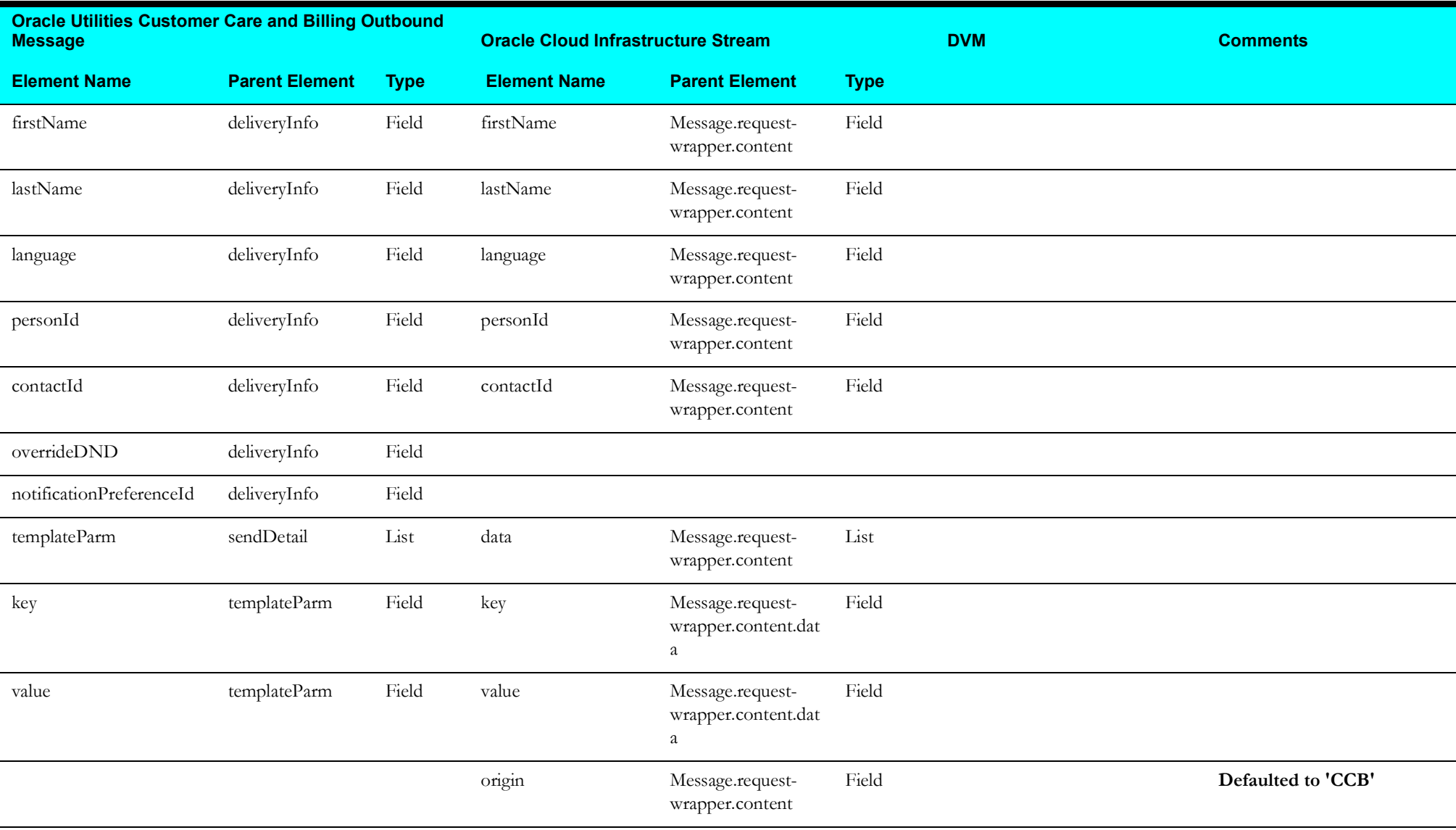

## <span id="page-9-1"></span>**Oracle Utilities NMS OCI Stream Notif Upload**

The mapping details for Oracle Utilities NMS OCI Stream Notif Upload are as shown in the table below:

<span id="page-9-0"></span>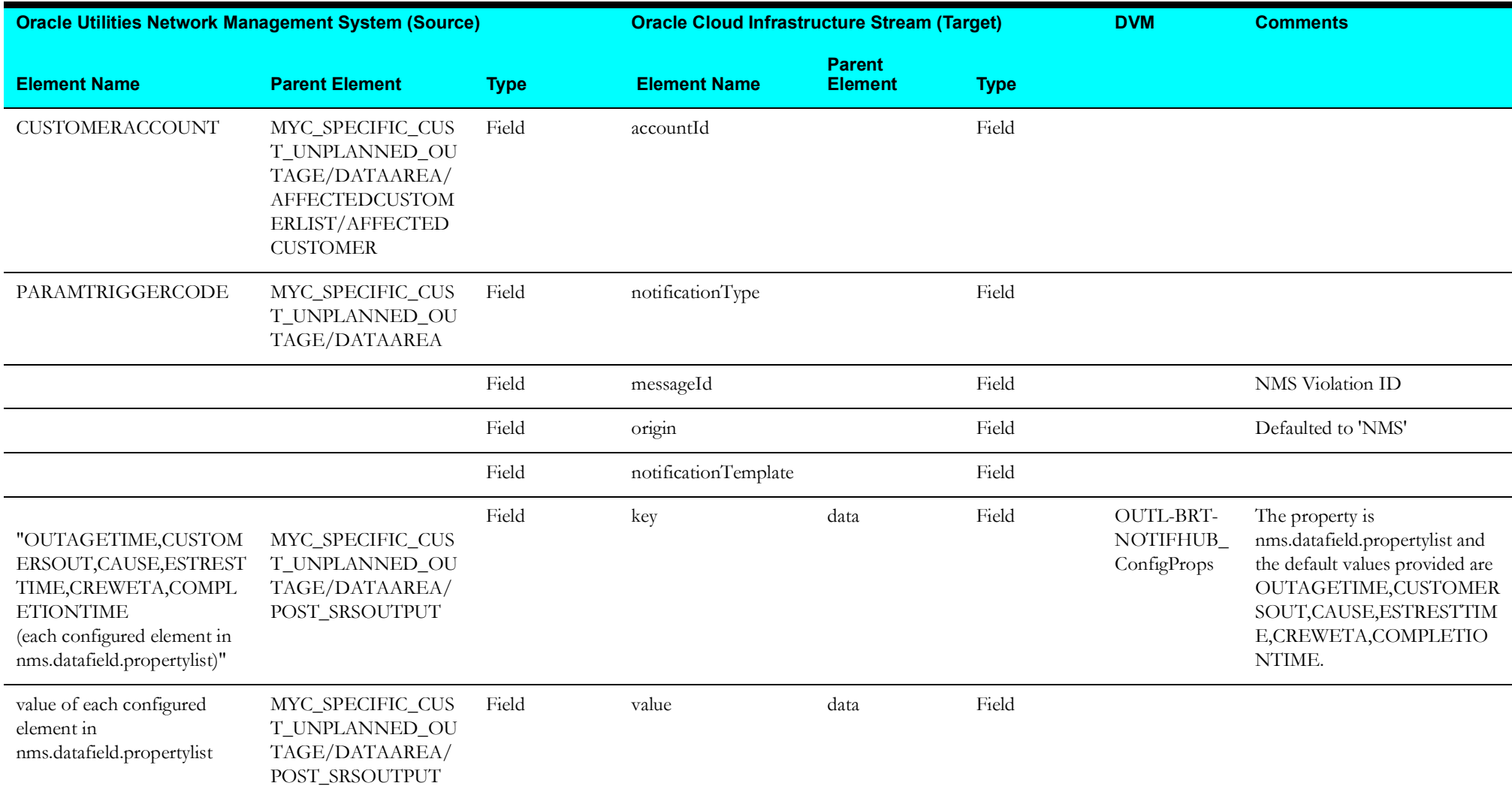

![](_page_10_Picture_107.jpeg)

## <span id="page-11-1"></span>**Oracle Utilities OCI Stream Notif linkChannel**

The mapping details for Oracle Utilities OCI Stream Notif linkChannel are as shown in the table below:

<span id="page-11-0"></span>![](_page_11_Picture_184.jpeg)

![](_page_12_Picture_124.jpeg)

## <span id="page-13-1"></span>**Oracle Utilities OCI Stream Responsys Notif Send**

The mapping details for Oracle Utilities OCI Stream Responsys Notif Send are as shown in the table below:

<span id="page-13-0"></span>![](_page_13_Picture_189.jpeg)

![](_page_14_Picture_164.jpeg)

![](_page_15_Picture_203.jpeg)

![](_page_16_Picture_72.jpeg)